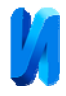

## **Расчет профиля инструмента и моделирование процесса формообразования при зубодолблении шлицевых втулок**

*А.Д. Баландин, Л.А. Санова, З.В.Тягунова Калужский филиал МГТУ им. Н.Э. Баумана*

**Аннотация:** в статье рассмотрен расчет профиля долбяка для прямобочной шлицевой втулки. Расчет сопровождается моделированием картины формообразования с целью выявления возможных дефектов при получении формы детали и последующего редактирования профиля долбяка.

**Ключевые слова:** профиль долбяка, шлицевая втулка, моделирование, возможные дефекты, геометрия, обкатка, полоида, формообразование.

Шлицевые соединения находят самое широкое применение как в общемашиностроительных конструкциях таки в машинах. Широкое применение шлицевых соединений обусловлено их преимуществами по сравнению со шпоночными: высокая нагрузочная способность, лучшее центрирование соединяемых деталей и более точное направление при осевых перемещениях, высокая надежность при динамических и реверсивных нагрузках, минимальное число деталей, участвующих в соединении.

Шлицевые поверхности в отверстиях практически всегда обрабатываются протягиванием, в единичном и мелкосерийном производстве обработку шлицевых втулок целесообразно проводить долблением [1].

Основной задачей проектирования долбяка для прямобочной шлицевой втулки является определение его профиля по заданному профилю детали и обеспечение благоприятного процесса резания. Кроме того, из-за упрощения полученного расчетом профиля долбяка (замена профиля долбяка простыми линиями, отрезками прямых и дуг), профиль впадины втулки на соответствующих участках будет иметь погрешности, которые следует знать. Все это требует расчетов большой точности и сочетания вычислительных

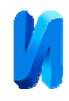

операций и визуализации результатов расчета для контроля хода вычислений.

В процессе проектирования для обеспечения оптимальных параметров как профиля шлицевой втулки, так и долбежного инструмента приходится многократно решать прямую и обратную задачи формообразования. Решение задач теоретического формообразования, а так же изготовление шлицевых втулок представляет собой сложную инженерную задачу и является актуальной.

Программа определяет профиль долбяка, спроектированного для заданной шлицевой втулки и сопряженного с ней при обкатке. В теории формообразования эта задача относится к задачам плоской обкатки. Последующее изменение исходных данных производится после окончания расчета и изучения его результатов  $[2 - 4]$ .

Исходными данными для проектирования являются следующие параметры:

1. Диаметр полоиды  $D_w$ ; 2. Диаметр D; 3. Диаметр d; 4. Ширина шлица b; 5. Число шлицев Z;6. Радиус r; 7. Фаска по R; 8. Угол фаски; 9. Зазор по R; 10.Число зубьев долбяка; 11.Количество задаваемых точек профиля;12.Плотность касательных в точках излома (для получения переходных кривых на искомом профиле во избежание разрывов на задаваемом профиле); 13.Тип веера касательных в точках излома; 14.Число позиций врезания; 15.Число проходов при обработке (от одного до трех), задается исходя из технологических возможностей оборудования. На каждом проходе указана длина дуги пути обката в градусах.

В исходных данных задается число проходов, необходимых для обработки втулки, и распределение припуска по проходам в процентном соотношении от величины общей глубины впадины. В программе предусмотрено задание дуги врезания для плавности работы долбяка на

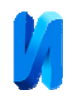

каждом проходе, представляющей собой участок окружности (задается в градусах), на которой происходит врезание инструмента на заданную величину припуска при данном проходе. Величину дуги задают из технологических соображений: на черновой обработке дуга больше для облегчения работы инструмента, на чистовой - меньше. При задании длины дуги равной нулю происходит радиальное врезание долбяка в деталь.

Алгоритм программы построен таким образом, что позволяет проводить подбор параметров инструмента с целью получения детали без дефектов профиля (срезание при врезании, недоработка угловых переходов по дну шлицевой втулки, невозможность получения малых радиусов по дну шлица). Выбор полоиды влияет на диаметр режущего инструмента и на характер обработки детали [5,6].

Последовательность работы программы:

1. Нахождение координат узловых точек по размерам детали при различных величинах радиуса скругления и фаски, которые могут задаваться равными нулю. Этот профиль корректируется с учетом задаваемого зазора Del, позволяющего избежать контакта долбяка с внутренним (предварительно обработанным) диаметром втулки, этот зазор можно задавать равным нулю.

2. Процедура «параметры врезания» находит предельные диаметры в каждом проходе на заданной дуге.

3. Процедура «нахождение профиля долбяка». Для нахождения профиля инструмента применен метод Рело по стандартным процедурам.

4. Процедура обката детали по долбяку. Для проверки правильности расчетов профиля долбяка изображается область обката детали по долбяку (так называемая«областью заметания»).

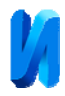

5. Моделирование обкатки детали долбяком для выявления дефектов (уголки профиля детали, фаски). Долбяк находят в окончательном положении.

6. Моделирование процесса врезания долбяка в заготовку для выявления среза по внутреннему диаметру при врезании инструмента.

7. Аппроксимация профиля долбяка простыми линиями, отрезками прямых и дуг (линейно-круговая аппроксимация) с контролем погрешности для оформления чертежа инструмента. Выполнение аппроксимации не обязательно, так как по полученному расчетом массиву точек долбяка он может быть изготовлен возможным способом.

8. Контрольная обкатка профиля долбяка по детали и проведение контрольных расчетов, для которых профиль долбяка переводится в элементную форму. Получаем по долбяку профиль детали с учетом всех фактических замен.

9. Сравнение профиля детали, полученного от найденного долбяка, с заданным по чертежу профилем детали для выявления отклонений от заданных размеров.

Все этапы расчета сопровождаются визуализацией заданных или полученных профилей [7 – 9].

После задания втулки ее профиль записывается в поле «Заданный профиль детали», этот профиль можно корректировать с учетом задаваемого зазора. Первый рисунок дает крупный план впадины втулки (рис.1,а), второй – профиль с учетом задаваемого зазора (рис.1,б).Профиль зуба долбяка определяется по профилю детали с добавлением касательных в точках острых угловых переходов (рис.2,а), весь профиль долбяка сохраняется в поле «Деталь-Долбяк» (рис.2,б).Процедуры обкатки подразделяют на обкатку детали по долбяку в окончательном положении (рис.3,а), обкатку в окончательном положении для впадины втулки (рис.3,б), на обкатку с

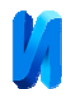

постепенным врезанием для всего профиля и для впадины втулки в окончательном положении (рис.4).Сравнение профиля детали, полученной от долбяка, с заданным по чертежу профилем представлено на рис.5.

Таким образом, разработанная программа является инструментом для прогнозирования результатов без обработки детали на станке и дает возможность подбором параметров добиться нужных результатов. Моделируя геометрическую картину формообразования получаем профиль долбяка, необходимый для бездефектной обработки детали. Программа позволяет получить качественное решение задачи, выбрать оптимальный вариант долбяка и сокращает время проектной работы, что важно в условиях работы предприятий [10,11].

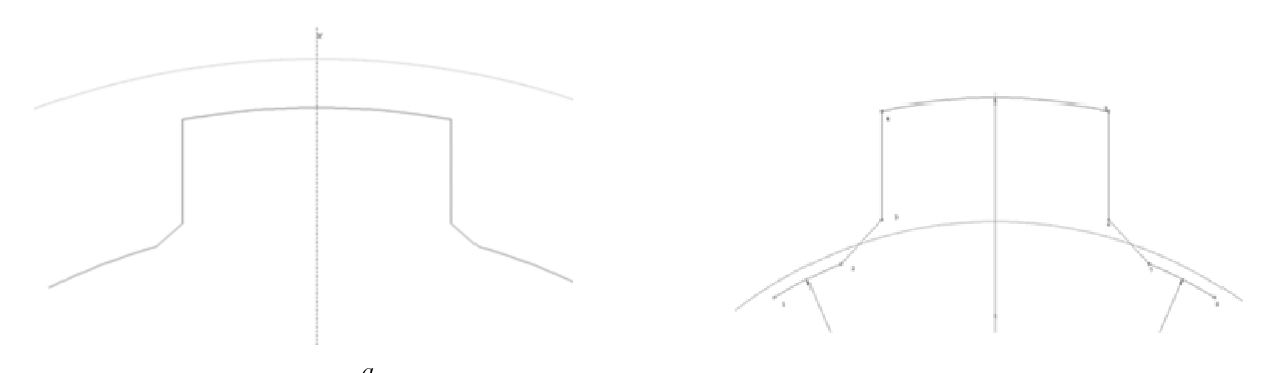

Рис.1. – Профиль детали: *а*– заданный по чертежу; *б* – заданный с учетом зазора

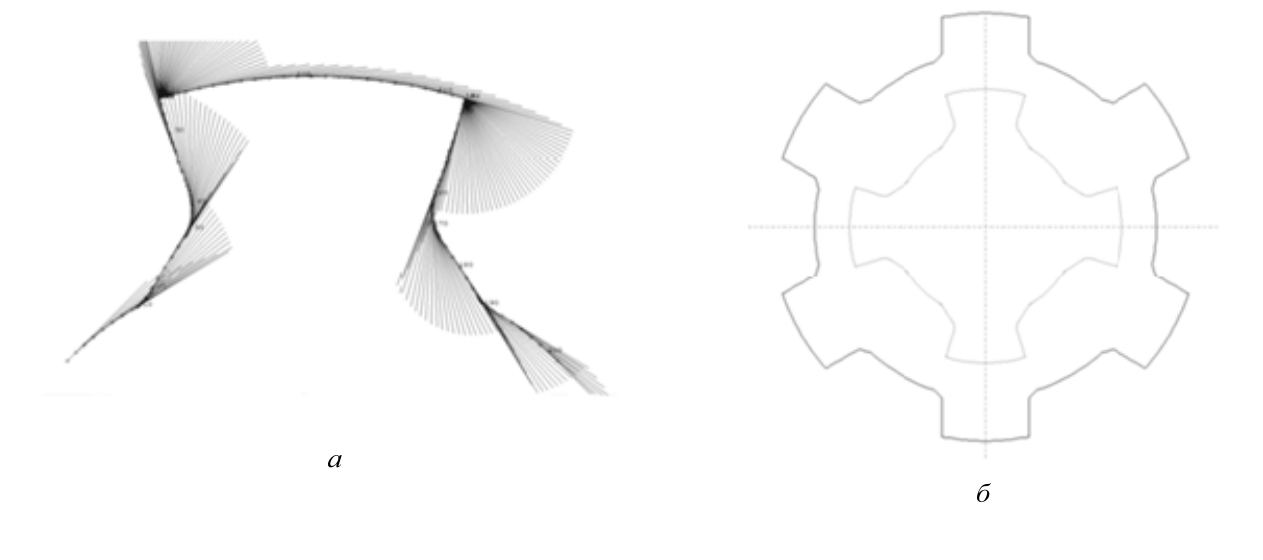

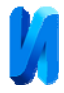

Рис.2. – Профиль инструмента: *а*– профиль зуба с веером касательных в точках излома; *б* – полный профиль детали и долбяка

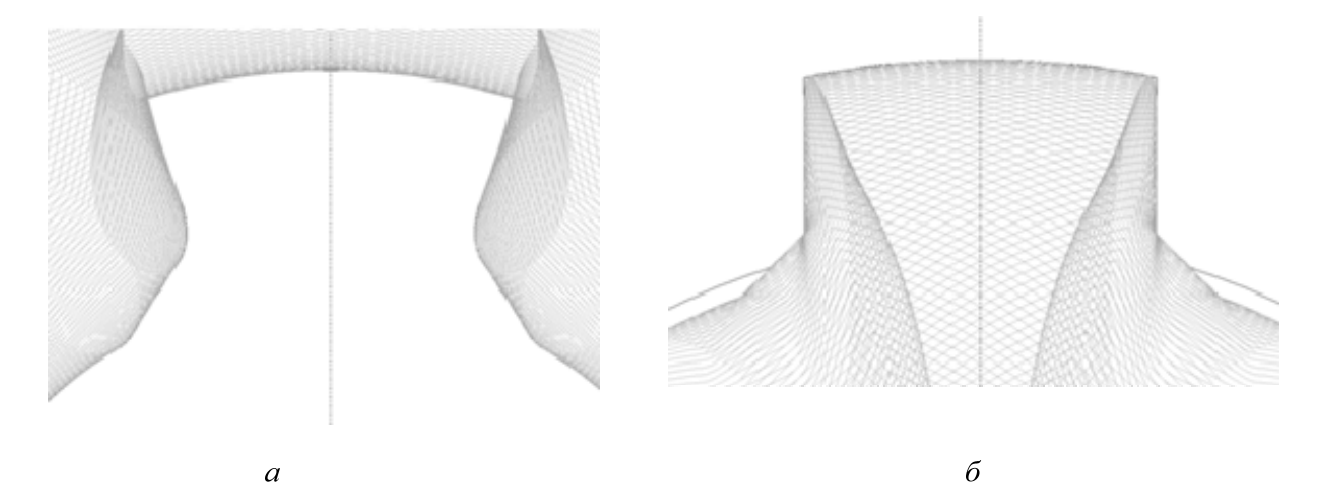

Рис.3. – Результаты обкатки: *а*– обкатка в окончательном положении детали по долбяку; *б* – обкатка в окончательном положении долбяка по детали

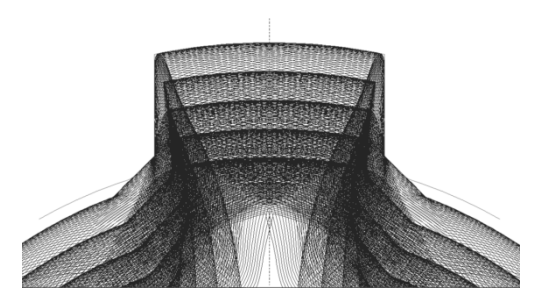

Рис.4. – Постепенное врезание для впадины втулки

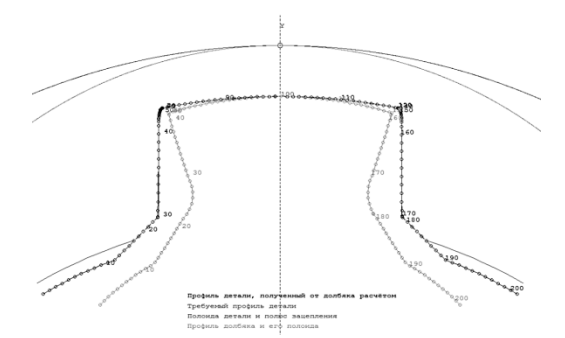

Рис.5. – Результаты расчетов

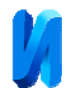

## **Литература**

1. Скундин Г.И., Никитин В.Н. Шлицевые соединения. М.: Машиностроение, 1981.128 с.

2. Баландин А.Д. Программное обеспечение задач проектирования режущих инструментов // Прогрессивные технологии, конструкции и системы в приборо- и машиностроении : тез. докл. Всероссийской научнотехнической конференции.– Калуга, 1999.– С.7.

3. Баландин А.Д., Тягунова З.В. Операции с профилями в программах САПР фасонных режущих инструментов // Прогрессивные технологии, конструкции и системы в приборо- и машиностроении : тез. докл. Всероссийской научно-технической конференции.– Москва, 2001.– С.26-27.

4. Лашнев С.И. Формообразование зубчатых деталей реечными и червячными инструментами. М.: Машиностроение, 1971. 212 с.

5. Родин П.Р. Основы формообразования поверхностей резанием.– Киев: Выща школа, 1977.191с.

6. ЩегольковГ.А. Дискретизация профиля изделия при автоматизированном проектировании фасонных режущих инструментов // Станки и инструмент, 1993, №5,С.16-20

7. БронштейнИ.Н., СимендяевК.А. Справочник по математике для инженеров и учащихся втузов. - М.:Наука,1986.544с.

8. Litvin F.L. Theory of Gearing // NASA Referens Publication 212, AVSCOM Techical Report 88. Washington, D.C., 1989. 620p.

9. Bukinham E. How to evaluate the effect of spline misalignment, - USA, Mashinery, 1961, vol.68, №1, р.p.124-130.

10. Шегельман И.Р., Щукин П.О., Васильев А.С. Специфика комплексного проекта по созданию высокотехнологичного производства в

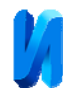

рамках интеграции университета и машиностроительного предприятия // Инженерный вестник Дона, 2012, №3 URL: ivdon.ru/magazine/latest/n3y2012/905/.

11. Васильев А.С., Суханов Ю.В. Некоторые тенденции развития систем моделирования эксплуатационных качеств изделий на ЭВМ и рынка этих систем // Инженерный вестник Дона, 2014,  $\mathcal{N}_2$  2. URL:ivdon.ru/magazine/archive/n2y2014/2366/.

## **References**

1. Skundin G.I., Nikitin V.N. Shlicevye soedinenija [Splined connection].M. Mashinostroenie, 1981.128 p.

2. Balandin A. D. Programmnoe obespechenie zadach proektirovaniia rezhushich instrumentov. Progressivnye tekhnologii, konstruktsii i sistemy v priboroimashinostroenii: tez. dokl. Vserossiiskoi nauchno-tekhnicheskoi konferentsii. [Software design problems cutting tools. High technologies, structures and systems in instrument and mechanical engineering: proc. Dokl. Russian scientific-technical conference] Kaluga, 1999.рр.7.

3. Balandin, A. D., Tyagunova Z. V. Progressivnye tehnologii, konstrukci i isistemy v priboro- imashinostroenii: tez. dokl. Vserossijskoj nauchnotehnicheskoj konferencii [Operation profiles in CAD programs shaped cutting tools // High technologies, structures and systems in instrument and mechanical engineering: proc. Russian scientific-technical conference]. Moscow, 2001, рр.26- 27.

4. Lasnev S. I. Formoobrazovanie zubchatych detalei reechnym i icherviachnymi instrumentami [Form shaping gear parts rack and pinion and worm gear tools] M.: Mashinostroenie, 1971.212р.

5. Rodin P. R. Osnovy formoobrazovaniia poverkhnostei rezaniem [Fundamentals of shaping surfaces by cutting] Kiev.:Vyshcha Shkola, 1977. 191р.

6. Shchegol'kovG.AStankii instrument. 1993, №5.pp. 16-20

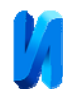

7. Bronshtejn I.N. Simendjaev K.A. Spravochnik po matematike dlja inzhenerov i uchashhihsja vtuzov [Handbook of mathematics for engineers and students of technical university] M.: Nauka, 1986.544p.

8. Litvin F.L. Theory of Gearing.NASA Referens Publication 212, AVSCOM Techical Report 88.Washington, D.C., 1989.620p.

9. Bukinham E. How to evaluate the effect of spline misalignment, USA, Mashinery, 1961, vol.68, №1.рp.124-130.

10. Shegel'man I.R., Shhukin P.O., Vasil'ev A.S. Inženernyj vestnik Dona (Rus), 2012, № 3 URL: ivdon.ru/magazine/latest/n3y2012/905/.

11. Wasil'evА.S., SuchanovY.W. Inženernyj vestnik Dona (Rus), 2014, №2 URL: ivdon.ru/magazine/archive/n2y2014/2366/.